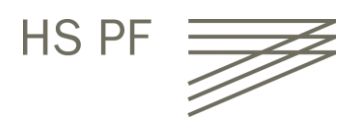

# Syllabus **GMT3031 Financial Modelling for Corporate Finance and Corporate Valuation**

Prof. Dr. Korbinian Eichner Summer Semester 2024

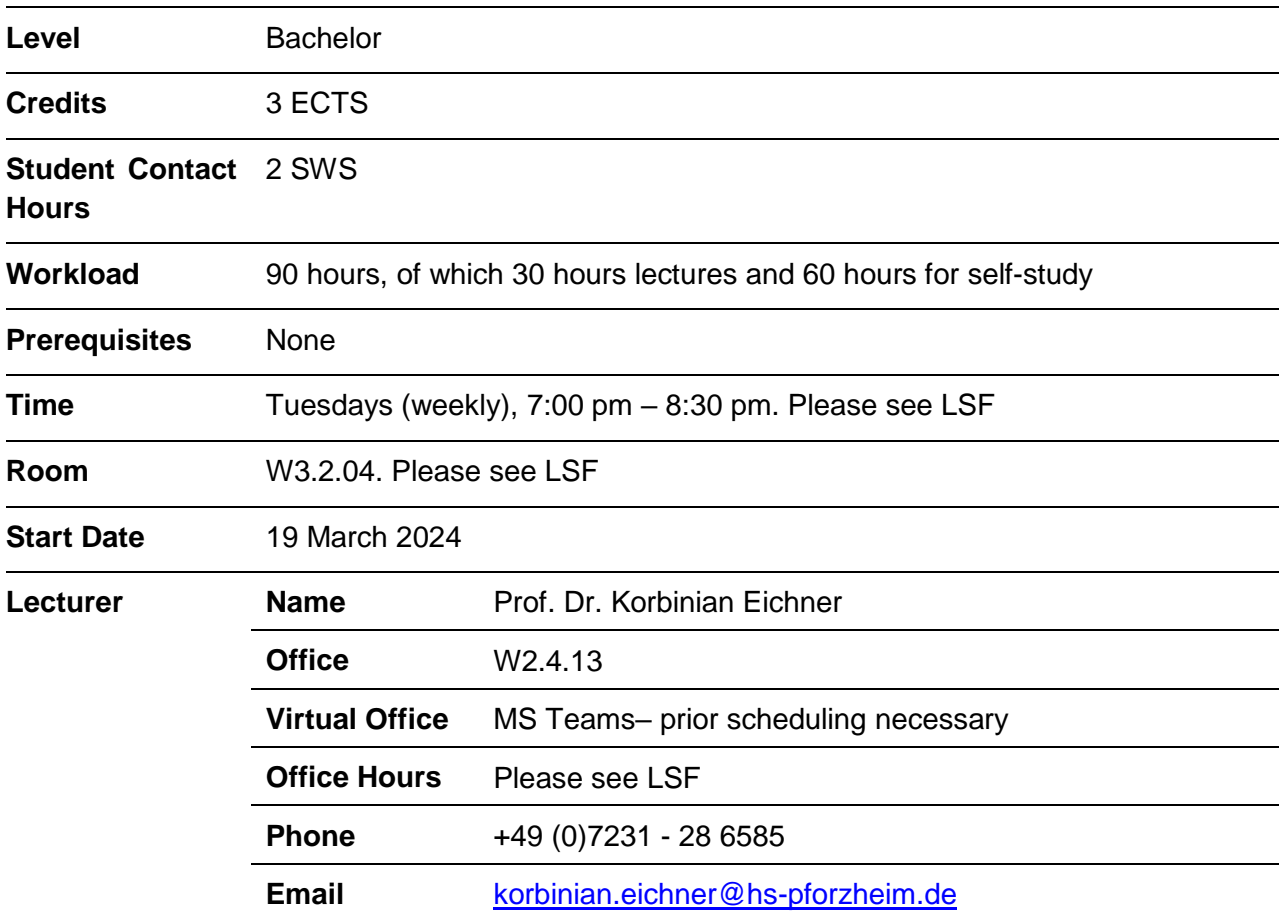

# **Summary**

Excel-based financial modeling is a **core required skill** for professional areas such as corporate development, investment banking (mergers & acquisitions, equity research, equity and debt capital markets), risk management, asset management, treasury, and other financial areas. This is due to the fact that decisions in a business context need to be transparent and supported by profound financial analysis. Therefore, the main objective of the course is to acquire the ability to successfully build and apply basic financial models that can be used in corporate financial decision making processes.

The course focusses on the **application** of corporate finance concepts in Excel and extends and builds on accounting and finance knowledge gained in other undergraduate business administration courses (like "Bilanzierung und Finanzwirtschaft" (Accounting and Finance), or similar, if you are an exchange student).

This course is primarily about "**doing**". Students will spend approximately three quarters of the scheduled time on implementing the tasks outlined below in Excel spreadsheets.

Having completed this course, students should:

- understand the relevance of financial models for various corporate finance purposes.
- know how to build financial models for various corporate finance applications.
- know how to solve basic corporate finance problems in Excel.
- be able translate corporate finance problems efficiently in Excel.

#### **Course prerequisites**

- **Financial accounting skills**: Students should be familiar with the content and structure of financial statements (balance sheet, profit and loss statement). Although there will be a short recap session at the beginning of the semester, students should be familiar with reading financial statements.
- **Capital budgeting skills**: Students should be familiar with basic capital budgeting concepts (in particular net present value and internal rate of return).
- **Basic Excel skills**: Students should to be familiar with the main functionalities of Microsoft Excel.

## **Outline of the course**

#### 1. **Introduction to financial modeling**

- Recap: Accounting and finance basics, principles of corporate finance.
- Purposes and applications of financial modeling in finance.

#### 2. **Fundamentals of financial modeling**

- Financial modeling dos and don'ts.
- Excel formulas for financial applications.
- Introduction to working with shortcuts in Microsoft Excel.

#### 3. **Financial modeling for general corporate financial topics**

- Financial statement analysis with Microsoft Excel.
	- ‒ Key performance indicators.
	- ‒ Vertical and horizontal analyses.
- Forecasting and business planning with Microsoft Excel.
	- ‒ Building an integrated financial model.
	- ‒ Linking balance sheet, profit and loss statement and cash flow statement forecasts.
- Liquidity and cash flow analysis with Microsoft Excel.
- Scenario analyses with Microsoft Excel.

#### **4. Financial modeling for data visualization**

- Building charts with Microsoft Excel.
- **5. If time allows: Financial modeling for specific corporate financial topics**
	- Business valuation modeling with Microsoft Excel.
		- ‒ Discounted cash flow (DCF).
		- ‒ Comparable companies (Trading multiples).
	- Merger modeling with Microsoft Excel.

# **Course intended learning outcomes and their contribution to program intended learning outcomes / program goals**

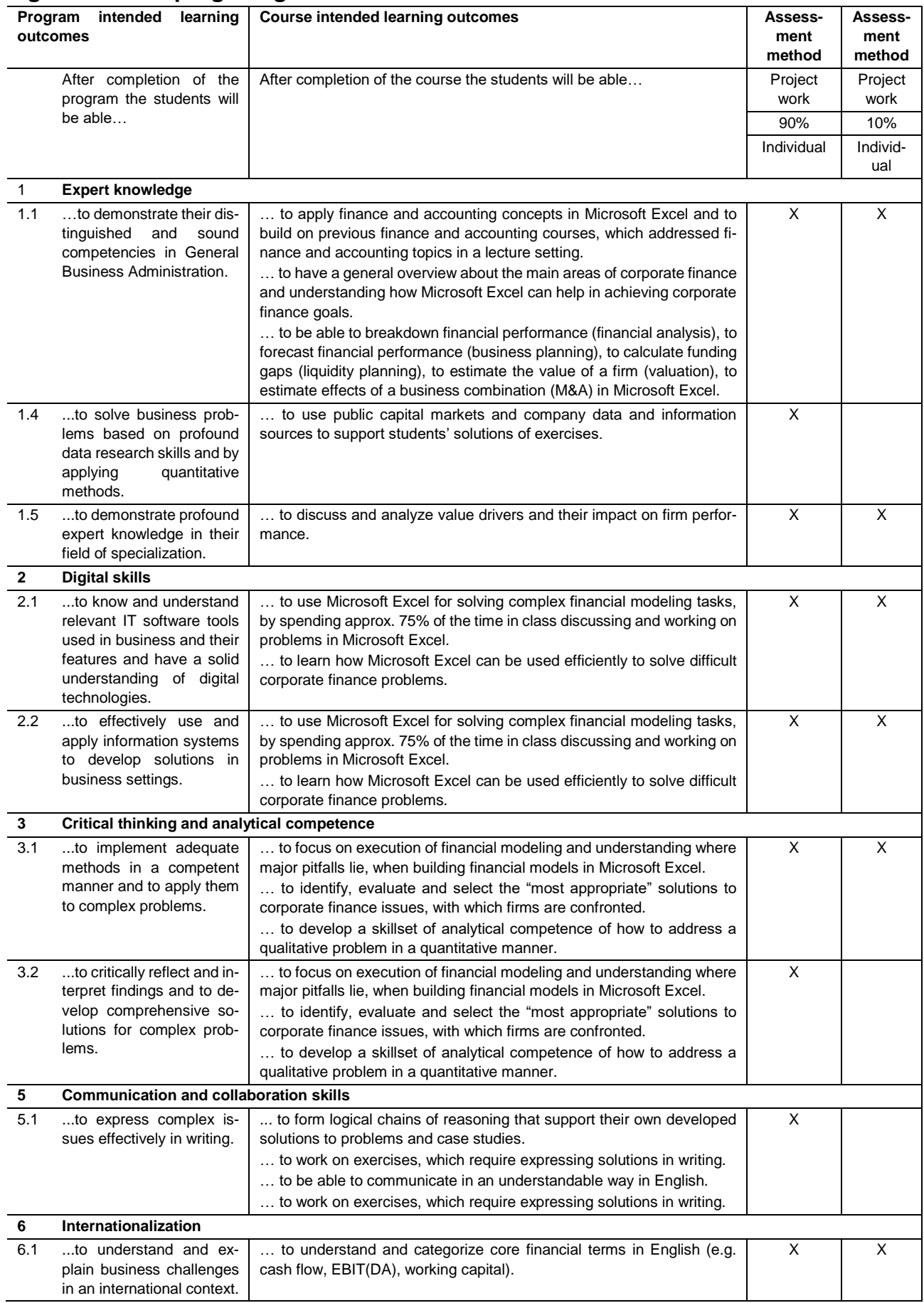

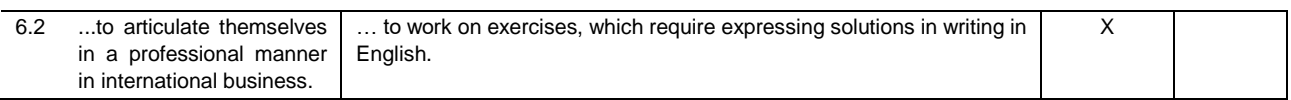

# **Teaching and learning approach**

The course consists of interactive lecture style teaching sessions as well as exercise and case study sessions where students solve exercises by using Microsoft Excel.

## **Literature and course materials**

- Day, A.: Mastering Financial Modelling in Microsoft Excel: A Practitioner's Guide to Applied Corporate Finance, Pearson Education.
- *Day, A.:* Mastering Cash Flow and Valuation Modelling, Pearson Education.
- Soubeiga, E.: Mastering Financial Modeling; A Professional's Guide to Building Financial Models in Excel, McGraw-Hill Education.
- *Tjia, J.:* Building Financial Models: The Complete Guide to Designing, Building, and Applying Projection Models, McGraw-Hill Education.

Course and background material incl. solutions to exercises will be either distributed in class or uploaded to Moodle throughout the semester. Students are expected to work through the background material at home to make best use of the time in class.

## **Assessment**

The final grade will be based on

- 1. an Excel-based exam (90%, take-home exam).
- 2. an Excel-based mid-term assignment (10%).

Grades will range between 1.0 (very good) and 5.0 (fail), in 0.3 and 0.7 steps.

- 1.0 Very good, a performance significantly above the average.
- 2.0 Good, an above average performance.
- 3.0 Satisfactory, an average performance.
- 4.0 Adequate, a below average performance with noticeable shortcomings.
- 5.0 Fail, an unacceptable performance.

# **Schedule**

Tuesdays (weekly), 7:00 pm – 8:30 pm. See LSF for details.

# **Code of conduct for online teaching**

[Link to the code of conduct for online teaching](https://e-campus.hs-pforzheim.de/business_pf/digital_learning_tools_links)